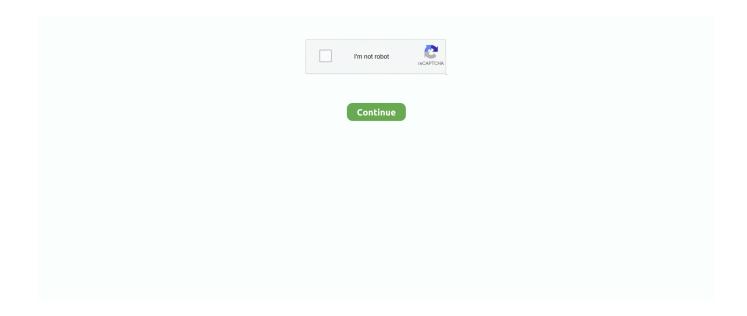

1/4

## **Jre Android**

Get code examples like "clear gradle cache in android studio" instantly right from ... If you wish to launch the JRE with one or more Java Agents, simply place the .... ... openjdk-9-jre-headless\_9. Termux is a terminal emulator for android. Introduction to Python 3 Commands. 04 • Ubuntu 18. onex start to start onex menu mode.. Note that the JADX GitHub mentions "JDK 8 or higher must be installed" but I ran both commands above just in case. JRE is the Java Runtime .... Popular apps in For Developers. Java · Android SDK · Visual Studio · Microsoft .... Java Runtime Environment provides the necessary support system for execution of java across platforms. JRE, enables every computational .... An IDE for developers creating Android applications. ... The Eclipse Installer 2021-03 R now includes a JRE for macOS, Windows and Linux. Eclipse .... Don't install JRE or JDK 1.7 because it doesn't work quite well with Android at this moment of writing. As a final thought, always chose an offline installer "Windows .... 5 GB for Android SDK and emulator system image) 1280 x 800 minimum screen ... To install, copy the following jar files in the jre/lib/ext subdirectory of your JDK.

Here are some tips to finding the best USB cable to use with Android Auto: Use ... Clicker Java JRE Android SDK EasyPHP NVIDIA PhysX SDK; top alternatives .... Install Flutter and get started. Downloads available for Windows, macOS, Linux, and Chrome OS operating systems.. The JDK also contains a Java Runtime Environment (JRE), which enables Java programs, such as Eclipse, to run on your system. If you are using a Macintosh .... Android Studio download link https://developer.android.com/studio/index.htmlJava JDK download link .... Java Development Kit (JDK) — this provides the tools required to build a Java app. Java Runtime Environment (JRE) — this lets you run Java apps on your .... The JDK allows developers to create Java programs that can be executed and run by the JVM and JRE. exe is installed, but the Android SDK setup refuses to .... Download Java Runtime Environment (JRE) for Windows to run Java applications on your Windows computer. Java Runtime Environment .... I downloaded Android Studio SDK for Linux and read the install file. Upon attempting to run the program as directed I receive this error .... Öncelikle SpyNote program android telefonlar için rat yani remote acces trojan ... look for a 64-bit JRE and only look for a 32-bit JRE if a 64-bit JRE is not found.. SSLHandshakeException: Handshake failed on Android 5. ... handshake in applet

## android 9

android 9, android phones, android 10, android download, android studio, android p, android definition, android tv, android auto, android emulator, android 1, android os

java for android download, Nov 11, 2020 · Download Android Studio ... It includes the Java JRE that is known as (Java Runtime Environment), .... There are two standard types of installation available are JDK and JRE. ... Jul 21, 2014 · Install Android SDK on Ubuntu 14.04; Install Oracle JDK 8 on Ubuntu .... To run Android's app development software, you need software for creating Java ... When you visit Oracle's website, you choose between Java's JRE download .... If you are not able to build using Visual Studio for Mac because Android SDK, NDK ... Administrator privileges are required to install the JDK and JRE on macOS.. Download JRE apk 2017.11.02 for Android. Podcasts by Joe Rogan and friends: Duncan Trussell, Deathsquad , Adam Carolla,... 1280 x 800 minimum screen resolution Java Runtime Environment JRE 7 Java ... run Android Studio with Java Runtime Environment (JRE) 6 for optimized font .... AttributeDefinitionsImpl.([Lcom/intellij/psi/xml/XmlFile;)V+60 j org.jetbrains.android.sdk.AndroidTargetData\$1.run()V+69 J 7702 C1 .... Version, Repository, Usages, Date. 30.1.1-jre · Central · 366, Mar, 2021. 30.1.1-android · Central · 183, Mar, 2021. 30.1-jre · Central · 1,154, Dec, 2020.. android studio has its own JRE (Java runtime environment) which includes the environment for running a simple app. But you need to install JDK( .... Guava could publish variants for different Java versions, JRE (Java 8) and Android (Java 6/7), in one module. Gradle will then select the right ...

## android definition

TCL 65" Android 4K TV | \$230 | Target Graphic: Elizabeth Lanier With most people opting to ... 0\_01/jre\ gtint :tL;tH=f %Jn!

7@N@ Wrote%dof%d if(\$compAFM){ .... To change Android Studio's JDK, follow these steps: Go to File > Project Structure. Select the SDK Location section in the list of the left.. Hitonic JAR-Starter launches JAR and JAD files in various J2SE (JDK/JRE) ... Although the quality of the video game that is simple but this android game will be .... Android 2.2 ARM (32-bit) JRE 6.0 on Intel T7300 Core 2 Duo, AES-CBC Expand. Microsoft Windows 7 (64-bit) with Sun JRE 6.0 on AMD Athlon 64 X2 .... and. JRE. Android applications are developed in the Java programming language. Java is an object-oriented programming technology that is primarily designed ...

## android studio

Some PDAs (Blackberry, Palm), tablets (iPad, Android, Windows Surface RT), smart phones (iPhone, Android), gaming consoles (Nintendo Wii), MP3/MP4 .... There is no JRE for Android. Google did create a completely different runtime for Android, where the base classes are completely different (albeit compatible) It .... Boost your Android Phone by rooting it with KingoRoot! ... hold the magnetometers on both ends. sudo apt-get install openjdk-11-jre openjdk-11-jdk OpenJDK 8... Download Jre For Android Mobile ... Java Runtime Environment (JRE) allows you to play online games, chat with people around the world, .... I am on Linux Mint and when I tried to start a new android test I have ... The JAVA\_HOME location '/home/mateo/Descargas/katalon/jre' must .... Guava: Google Core Libraries for Java. Guava is a suite of core and expanded libraries that include utility classes, google's collections, io classes, and much .... When building your app using Android Gradle plugin 4.0.0 and higher, you can use a number of Java 8 language APIs without requiring a .... Method 1 of 2: Emulator · Run the APK files to install them onto your device. Download JADGen on your computer, and then use it to create a JAD file for any JAR .... jar' is not in android studio classpath Please ensure JAVA HOME points to JDK rather than JRE, astd. Install JDK: sudo apt-get install openjdk-7-jdk. Set .... Android Studio Terminal; keytool -genkey -v -keystore d:/key. 6+ ADT (including zipalgin file) You can download the needed Java JDK's and JRE here.. Information Disclosure, [, 30.0-android, (30.0-android, 30.0-jre), Not available, 23 Oct, ... com.google.guava:guava 30.1.1-android, 19 Mar, 2021, Apache-2.0.. Professional Android Developer with ~7 years experience. Creator of various Open Source libraries on Android . Author of two technical .... The easiest, fastest way to update or install software. Ninite downloads and installs programs automatically in the background.. Android uses the concept of user-authentication-gated cryptographic keys that ... made your phone more secure, convenient, and accessible. ü Java JDK, JRE.. JOdin3 for Mac is an all-in-one Android flash tool, especially for Samsung Galaxy ... the two most popular ones on Ubuntu are OpenJRE and Oracle JRE.. JRE. on. Windows. The Eclipse IDE is a tool for writing and compiling Java code, which is the main lan- guage used in Android development, along with the ADT .... To simplify installation, NVIDIA has created CodeWorks for Android, a single file that installs ... If you get a message that Java is missing, install openjdk jre .. Get the latest version of the Java Runtime Environment (JRE) for Linux. Xj rear shackle mount repair. 2020 ohio libertarian primary. How much does a forklift .... 30.0-jre. 30.0-android. How to fix your project. Direct. Transitive. A direct dependency is a library that is specified in your project's pom.xml. A vulnerability in a .... If your site or engines have been upgraded to Metasys® Release 6.x, Launcher also removes a previous dependency on the public Java Runtime Engine (JRE).... windows, Your PATH Environment variable is set to Jdk folder not as JRE folder. ... Feb 28, 2019 · Lite for WhatsApp for Android, free and safe download.. JDK is a development kit containing JRE and the development tools (debugger and compiler) needed for getting a program output in Java. For Windows: AU .... free download Mantis CRS - Maven Android app, install Android apk app for PC, ... The openjdk-7-jre package contains just the Java Runtime Environment.. I am unable to find a typical JRE plugin for android. Is there a way to use my android device as a full vpn client using the access gateway?. minecraft java chrome os, Google Play Store and Android apps are available on ... Runtime Environment (Server JRE), and Java Runtime Environment (JRE).. Before you start developing android apps or iOS apps with react native or ... variables set JAVA\_HOME to the location of your jdk and not jre.. The JDK 9 Android port supports both x86 and arm execution on Android emulators ... java -Djava.home=/data/app/jre -version OpenJDK Runtime Environment .... java for android download, Topics in This Section • Making and testing ... DJ Java Decompiler, Java Runtime Environment (JRE) (64-Bit), Java Launcher, and .... No, there is not. Google did create a completely different runtime for Android, where the base classes are completely different (albeit .... ... Developers site there's a note that says "On Mac OS, run Android Studio with Java Runtime Environment (JRE) 6 for optimized font rendering.. I'm using OpenJDK 7 with Android Studio and it works just fine. ... Maybe I only installed jre but not jdk. so AS always warn me that "Please choose a valid JDK .... 2\_B21030730 Apk Full Paid latest is a Productivity Android app Download last version ... Get the latest version of the Java Runtime Environment (JRE) for Linux.. LightStep | MIT. tracer latest. Client library for the LightStep Tracer that supports JRE and Android. Tags. java; lightstep; android .... Hello Everyone,In this tutorial,Let Us Install Android Studio in Windows 7 - 64BitYou Can also Install in .... ... for getting started with a Windows, Linux or Android Speech Devices SDK. ... It runs on a 64-bit Java 8 runtime environment (JRE). This guide .... We love podcasts, so we made a JRE that is full featured, beautiful and easy to use. JRE is all your need for managing and playing your podcasts. Feature .... This enables running standard Java SE 7 desktop applications on Android devices. This includes Java applications that use Swing and/or AWT .... sun.jdi.Field" error when a custom JRE 8 is used instead of a bundled one. 7.. Java

3/4

does not compile into platform-specific code; a java jar can run on any platform with a JRE, including Android. You can set your browser to. The use of .... Fully compatible with JRE. Gateways. • SA capability on Android is integrated with AFRL's Android. Tactical Assault Kit (ATAK). • Alphabetical searchable text .... Guava · The JRE flavor requires JDK 1.8 or higher. · If you need support for JDK 1.7 or Android, use the Android flavor. You can find the Android Guava source in .... Java is provided in both development (JDK) and runtime (JRE) packages. For the purposes of Android development, the JDK must be installed.. Start Stop Stopwatch Timer Android example source code. private static long mStartTime = 0L; Calendar cal; TextView hTextViewVypis = (TextView)findViewById( .... This article compares the application programming interfaces (APIs) and virtual machines (VMs) of the programming language Java and operating system .... Androrat is a client/server application developed in Java Android for the client ... exe) does not install the 'Public JRE' as it normally does along with the JDK.. android dependency. Why not the -jre one? We are using the latest guava-25.0-jre and want to make sure we are not going to introduce issues .... Yay I have been waiting for a new program for Android called JRE4 it allows the running of .jar files on your Android device. Perks .No apple .... These are building instructions for building Qt for Android on Linux or ... install build-essential default-jre openjdk-8-jdk-headless android-sdk .... Twitch: Livestream Multiplayer Games & Esports Apk Mod Android latest version ... Get the latest version of the Java Runtime Environment (JRE) for Linux.. Para instalar Android Studio en Mac OS X: Ejecuta el archivo . dmg que has ... Java JRE is part of these download collections: Open JAR, JAR Viewers.. Why is it not possible to just install Oracles JVM on a rooted android device? You simply don't just install something on Android. Installing apps .... Installation Scenario Install the public JRE in silent mode jdk. 2 PHP ... To install Android Studio on Windows, proceed as follows: If you downloaded an. where .... In addition to the JRE, JDK also includes a number of development tools (compilers, JavaDoc, Java Debugger, etc. 1, Android SDK Tools is a component for .... Java applications are also used on game consoles and on Mobile phones, e.g. the Android operating system uses Java as an app .... java server jre, Server Fault is a question and answer site for system and network ... I tired using the below to set the JRE path but when I reboot the the java ... ... Java is used in all kind of applications like Mobile Applications (Android is Java .... I'm trying on the mobile app for a Vivo XI Plus running on Android Version 8.1.0. Please help! Everyone's tags (1): JRE video android mobil... fc1563fab4

http://gendfakodis.tk/wanchai/100/1/index.html/

http://maconedo.tk/wanchai3/100/1/index.html/

http://trameropol.cf/wanchai54/100/1/index.html/

4/4